### EXAMEN PARCIAL DE METODOS NUMERICOS (MB536)

- DURACION: 110 MINUTOS
- $\bullet$  SOLO SE PERMITE EL USO DE UNA HOJA DE FORMULARIO
- ESCRIBA CLARAMENTE SUS PROCEDIMIENTOS

## Problema 1

El coeficiente de descarga  $C_q$  de un orificio puede determinarse colectando el agua que pasa por él durante un tiempo determinado cuando está bajo carga constante  $h$ . La fórmula es:

$$
C_q = \frac{w}{t \rho A \sqrt{2 g h}}
$$
  
\n
$$
w = 900 Lb - m
$$
  
\n
$$
A = \pi d^2 / 4
$$
  
\n
$$
t = 600 \text{ seg}
$$
  
\n
$$
\rho = 62.36 Lb - m / pie^3 = cte
$$
  
\n
$$
A = 12 \text{ pies}
$$
  
\n
$$
A = 12 \text{ pies}
$$
  
\n
$$
A = 12 \text{ pies}
$$
  
\n
$$
A = 12 \text{ pies}
$$

- a) Si  $C_q$  debe medirse dentro de ±5% (de  $C_q$ ), para los valores numéricos dados, que errores son admisibles en los datos medidos?
- b) Escriba una función en MATLAB para resolver la pregunta a) usando parámetros de entrada y salida adecuados y muestre como se invocará a dicha función en la ventana de comandos.

Nota.- La fórmula es dimensionalmente correcta por tanto no requiere ninguna conversión de unidades.

# Problema 2

Considerando el siguiente sistema de ecuaciones:

 $ax_1+bx_2=b$ 

 $bx_1+cx_2=b$ 

Donde a,b y c son reales mayores que 0.

Haciendo uso de los métodos iterativos para hallar la solución, determinar:

- a) La relación entre a, b y c para que el método de Jacobi converja
- b) La relación entre a, b y c para que el método de Gauss-Seidel converja
- c) Hallar la solución aproximada en la segunda iteración con el método Jacobi

# Problema 3

Considerando que la concentración de microorganismos en un lago  $(C)$  es modelada en función del tiempo  $(t)$  por la expresión:

$$
C(t) = 85e^{k_1t} + 18e^{k_2t}
$$

#### UNIVERSIDAD NACIONAL DE INGENIERIA P.A. 2009-1 FACULTAD DE INGENIERIA MECANICA  $29/05/2009$ DACIBAHCC

Y que se efectuaron dos mediciones de la concentración, cuyos resultados serían:

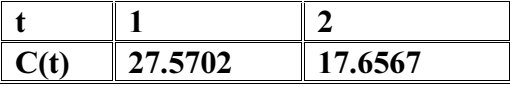

Para determinar  $k_1$  y  $k_2$ , se pide:

- a) Formule el problema no lineal  $F(K)=0$ .
- b) Realice los comandos en Matlab para encontrar el siguiente gráfico:

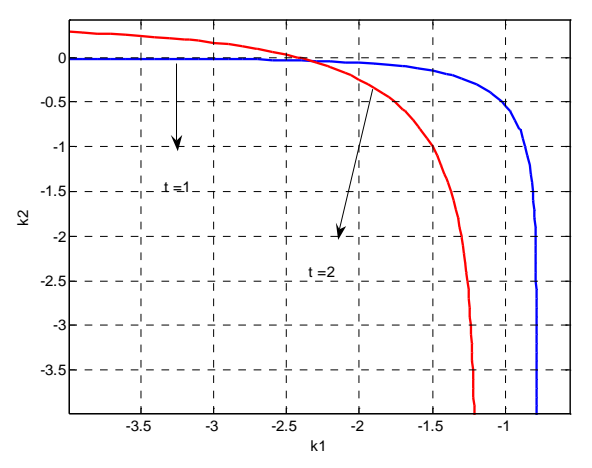

c) Use el método de Newton-Raphson para determinar  $k_1$  y  $k_2$ . Considere como aproximación inicial o ponto  $(\beta, \omega) = (-1.9, -0.15)$  y efectué 03 iteraciones, determinando el error relativo (noma infinita) en cada una de las iteraciones.

Los Profesores

#### UNIVERSIDAD NACIONAL DE INGENIERIA **FACULTAD DE INGENIERIA MECANICA DACIBAHCC**

P1 Solución a)  $C_q = \frac{4 w}{t \rho \pi d^2 \sqrt{2 g h}} = a \frac{w}{t d^2 \sqrt{h}}$ Siendo constante  $a = \frac{4}{\rho \pi \sqrt{2 g}} = 0.0025$  $C_q = \frac{4 w}{t \rho \pi d^2 \sqrt{2 g h}} = a \frac{w}{t d^2 \sqrt{h}}$  $C_q \approx a \frac{w}{t d^2 \sqrt{h}} = 0.0044$  $\xi C_a \le 0.5\%$   $\left(C_a\right) = 2.2044x10^{-4}$  $\xi w \leq \frac{\xi C_q}{4 \left| \frac{\partial C_q}{\partial w} \right|} = 11.25$  $\xi t \leq \frac{\xi C_q}{4 \left| \frac{\partial C_q}{\partial t} \right|} = 7.5$  $\xi d \leq \frac{\xi C_q}{4 \left| \frac{\partial C_q}{\partial d} \right|} = 0.0031$  $\xi h \leq \frac{\xi C_q}{4 \left| \frac{\partial C_q}{\partial h} \right|} = 0.3$ 

 $b)$ 

```
function [ew, et, ed, eh]=calcula(eCq, w, t, d, h)
pp=3.1416; rr=62.36; g=32.17; a=4/(pp*rr*sqrt(2*g));
dCq_w = a/t/d^2/h^(1/2);
dCq_t = -a*w/t^2/d^2/h^2/(1/2);dCq_d = -2*a*w/t/d^3/h^(1/2);dCq_h = -1/2 * a * w/t/d^2/h^2(h^2/3);
ew = eCq/4/abs (dCq w);
et = ecq/4/abs(ddq c q t);
ed = eCq/4/abs (dCq d);
eh = eCq/4/abs (dCq h);
Llamado a la función:
[ew, et, ed, eh]=calcula(2.2044e.4,900,600,0.5,12)
P<sub>2</sub> solución
Solución
a)
A_n := \begin{pmatrix} a & b \\ b & c \end{pmatrix}D := \begin{pmatrix} a & 0 \\ 0 & c \end{pmatrix} \qquad \mathbf{L}_{N} := \begin{pmatrix} 0 & 0 \\ -b & 0 \end{pmatrix} \qquad \qquad U := \begin{pmatrix} 0 & -b \\ 0 & 0 \end{pmatrix}
```
 $\Bigg)$ 1

 $\parallel$ 

$$
T_{j} = D^{-1}(L + U)
$$
\n
$$
c_{j} = D^{-1}b
$$
\n
$$
T_{j} := \begin{pmatrix} \frac{1}{a} & 0 \\ 0 & \frac{1}{c} \end{pmatrix} \begin{pmatrix} 0 & -b \\ -b & 0 \end{pmatrix} \quad \text{and} \quad \text{and} \quad \text{
$$

 $\mathbf{c}$ 

$$
x := \begin{pmatrix} 0 & \frac{-b}{a} \\ \frac{-b}{c} & 0 \end{pmatrix} \begin{pmatrix} 0 \\ 0 \end{pmatrix} + \begin{pmatrix} \frac{b}{a} \\ \frac{b}{c} \end{pmatrix} \qquad \lambda := \begin{pmatrix} \frac{b}{a} \\ \frac{b}{c} \end{pmatrix}
$$

$$
x := \begin{pmatrix} 0 & \frac{-b}{a} \\ \frac{-b}{c} & 0 \end{pmatrix} \begin{pmatrix} \frac{b}{a} \\ \frac{b}{c} \end{pmatrix} + \begin{pmatrix} \frac{b}{a} \\ \frac{b}{c} \end{pmatrix} \qquad \lambda := \begin{pmatrix} \frac{-b^2}{a c} + \frac{b}{a} \\ \frac{-b^2}{a c} + \frac{b}{c} \end{pmatrix}
$$

P.A. 2009-1 29/05/2009

P<sub>3</sub> solución

a)

```
\begin{bmatrix} 85e^{k_1} + 18e^{k_2} - 27.5702 \\ 85e^{2k_1} + 18e^{2k_2} - 17.6567 \end{bmatrix} = \begin{bmatrix} 0 \\ 0 \end{bmatrix}b)close all
t = -4:0.1:0.5;
[X, Y] =meshgrid(t);
z1=27.5702-85*exp(X)-18*exp(Y);z2=17.6567-85*exp(2*X)-18*exp(2*Y);contour(t,t,z2,[0\ 0],[b);
hold on
contour(t,t,z1,[0 0],'r');
\mathbf{c})Algoritmo X_{i+1} = X_i - J(X_i)^{-1} * F(X_i)[ 27.57-85.*exp(x)-18.*exp(y)F =17.66 - 85.*exp(2.*x)-18.*exp(2.*y)]
J =\left[ \begin{array}{cc} -85^{\star}\text{exp(x)}\,, & -18^{\star}\text{exp(y)}\\ -170^{\star}\text{exp(2^{*\star})}\,, & -36^{\star}\text{exp(2^{*\star})} \end{array} \right]X0 = [-1.9, -0.15]<sup>t</sup>
J =[-85*exp(x), -18*exp(y)][-170*exp(2*x), -36*exp(2*y)]Jx0 =-0.0952 0.0553
      0.0136 - 0.0454Fx0 =-0.63592.4205
Jx1 =-0.1094 0.0565
      0.0083 - 0.0339
```
### UNIVERSIDAD NACIONAL DE INGENIERIA **FACULTAD DE INGENIERIA MECANICA DACIBAHCC**

 $Fx1 =$ 

 $-0.3385$  $-0.5325$ 

# $Jx2 =$

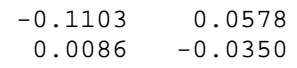

### $Fx2 =$

 $-0.0023$  $-0.0079$ 

#### Iteraciones

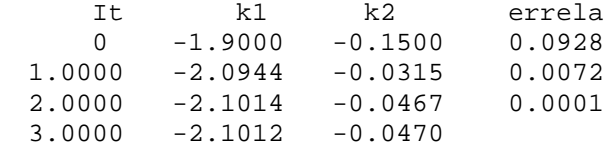